[Öppna www.men](http://www.menti.com/)ti.com ange kod 8563 1715

# **Formulärhantering**

**2022-05-25**

#### **Demonstration release FRM\_R22.02**

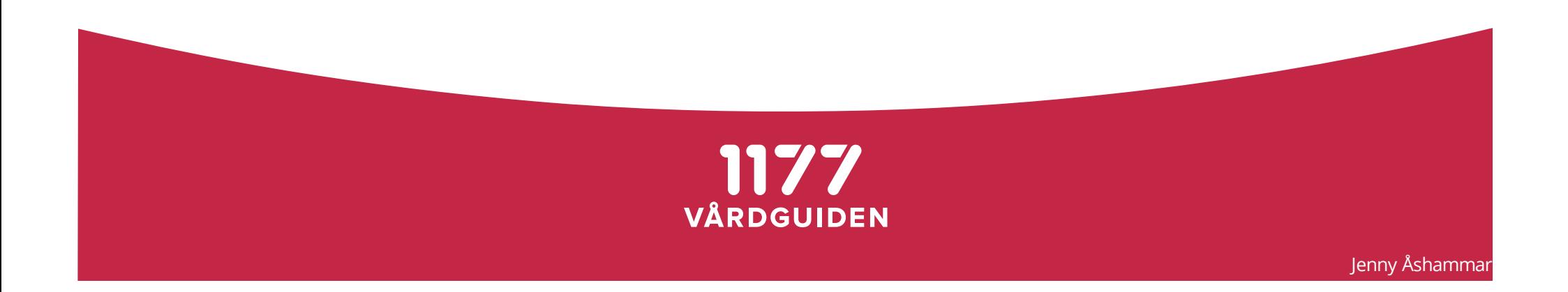

#### **Agenda Releasedemo Formulärhantering**

- Releaseplan
- Nyheter i R22.02
- Demo!
- Mål för nästa release
- Nästa demo

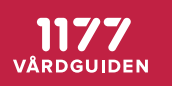

#### **Aktivitets-och tidplan 2022**

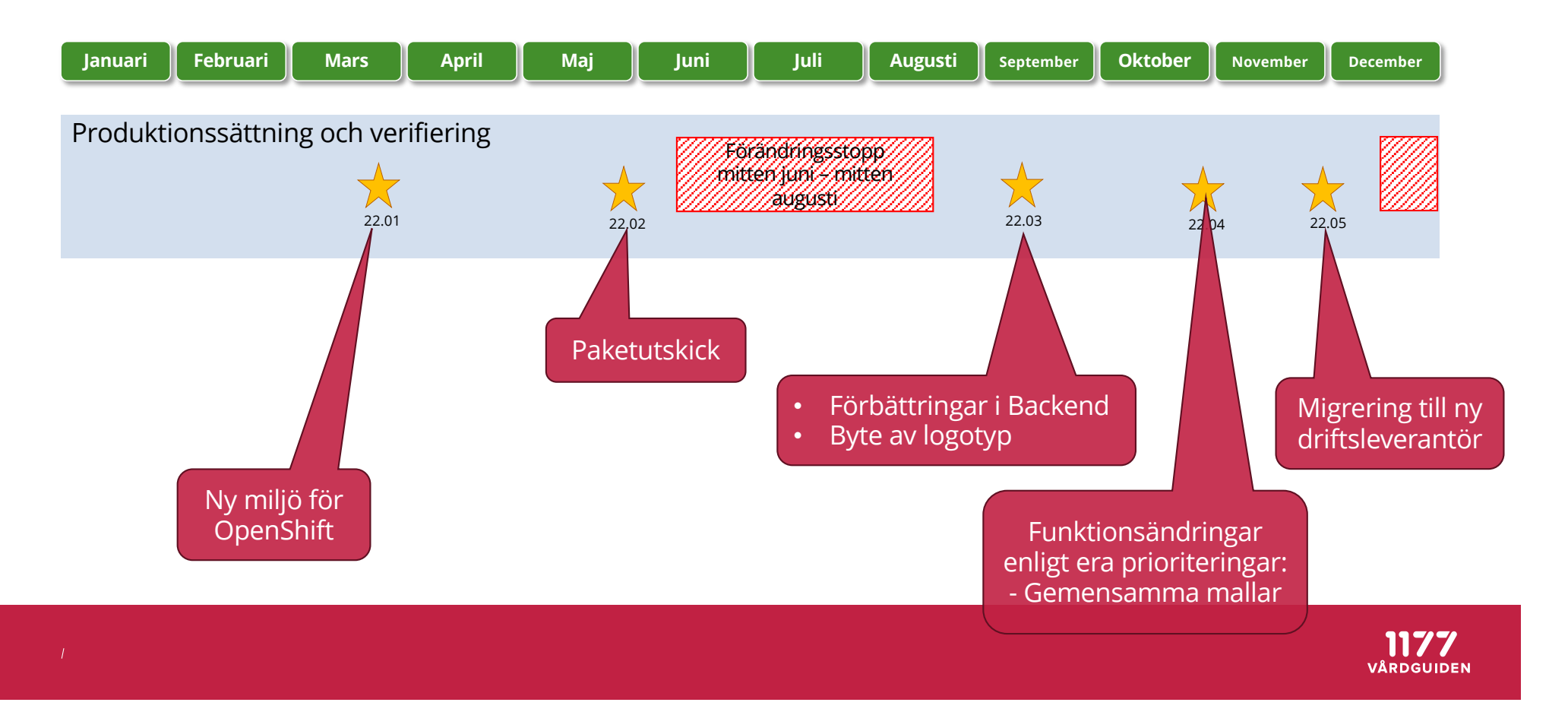

**Målrelease R22.02, lanseras den 1 juni**

## *"Paket- och serieutskick -skicka ut flera formulär samtidigt"*

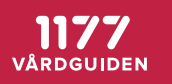

#### **NyheterR22.02, lanseras den 1 juni**

#### • Invånaren kan ta emot och besvara flera formulär som skickats ut vid samma tillfälle

– endast ett (1) inkorgsmeddelande

Invånare

- Invånaren ser en översikt över vilka formulär som är besvarade och vilka som pågår
- Invånaren ser en markering när samtliga formulär i paketet är besvarade

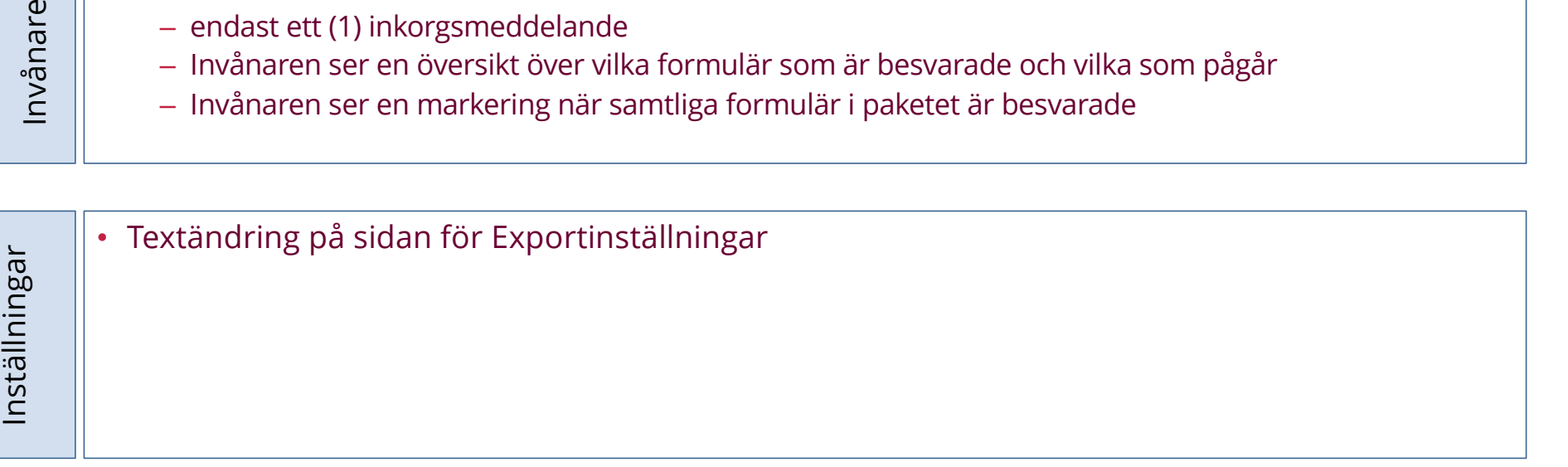

#### Totalt 146 st ärenden

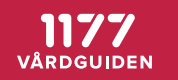

#### **NyheterR22.02, lanseras den 1 juni**

- Skapa Paket som innehåller en eller flera formulärmallar
- Ange antal utskickstillfällen och intervaller mellan utskicken
- Ange inkorgsmeddelande för Paketet
- Starta ett Paketutskick
- Ändra ett Paketutskick
- *I första versionen har vi helt släppt behoven för rollen READER*
- *Tills vidare får man filtrera på t ex "Skapat datum" i kombination med andra fält för att få fram de formulär som skickades ut vid samma tillfälle*

Totalt 146 st ärenden

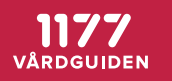

Uppföljning

Uppföljning

Design

**Jtskick** 

#### **Vad är ett Paketutskick?**

- Ett "Paketutskick" kan innehålla en eller flera formulärmallar
- Kan schemaläggas till ett eller flera utskickstillfällen
- Enhetens alla tillgängliga mallar kan användas
	- egna mallar och "Gemensamma mallar" som enheten prenumererar på
- Ett inkorgsmeddelande kan sparas och följer med alla utskick som görs för Paketet

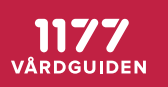

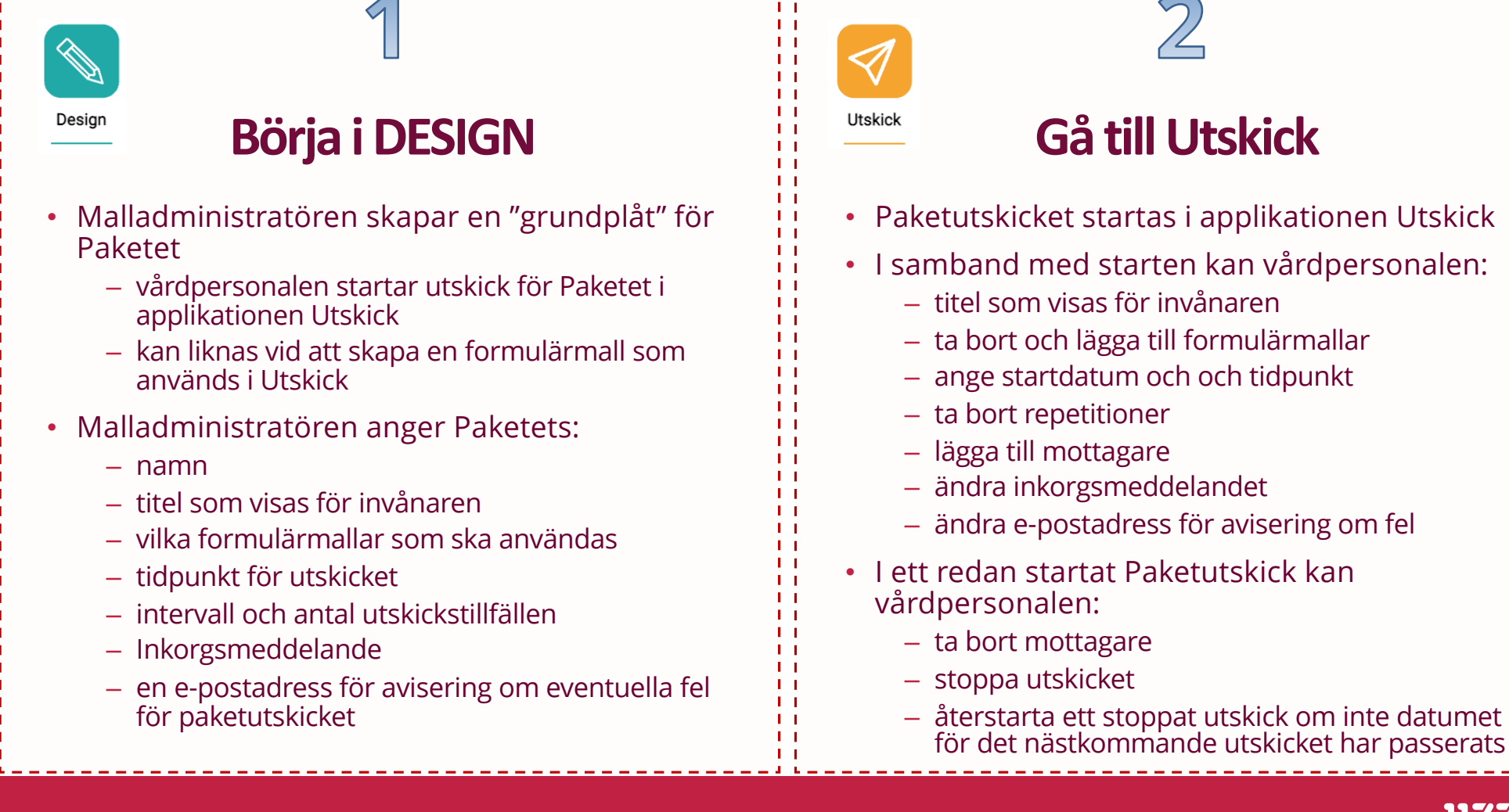

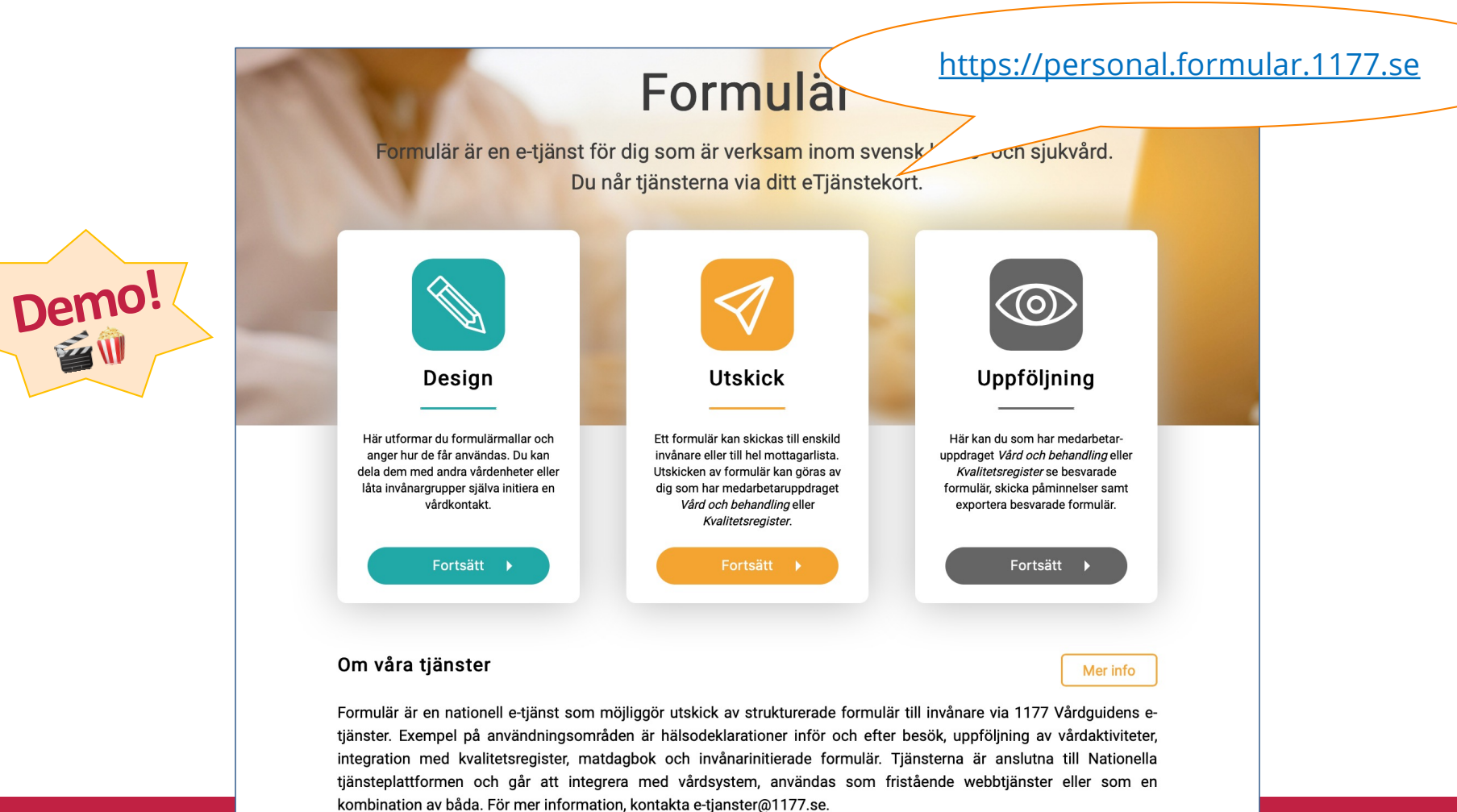

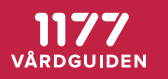

#### **Frågestund**

- Vad har du för tankar om den nya funktionen?
- Räck upphanden i Teams **VIII**

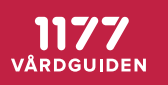

#### **Målrelease R22.03, lanseras i slutet av september**

# *" Förbättringar i backend samt byte av logotyp"*

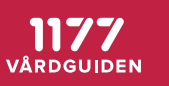

#### **Mentimeter – Tankar och idéer om demon**

- Vi öppnar denna sida redan nu, så har ni möjlighet att fylla i den i lugn och ro
- Vad tycker du om de nya funktionerna?
- Vill du att vi gör justeringar i formen för releasedemon?

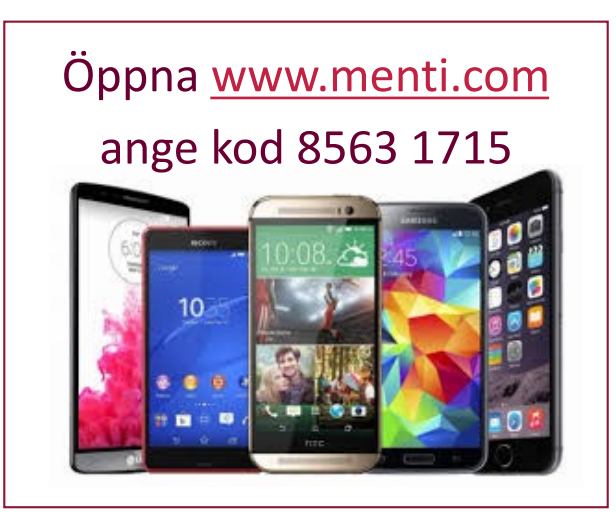

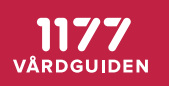

### **Tack för idag! Vi ses på Användarforum den 8 juni!**

[Öppna www.men](http://www.menti.com/)ti.com ange kod 8563 1715

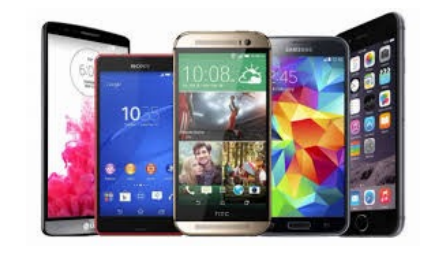

- Användarforum, onsdagar kl 10.00-11.30:
	- $\Box$  8 juni
	- $\Box$  7 september
	- $\square$ 12 oktober
	- $\square$ 9 november
	- $\Box$ 14 december

#### *Önskar er en fantastisk Kristi himmelfärdshelg!*

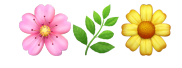

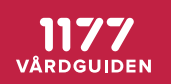

# 1177<br>VÅRDGUIDEN